## **Issues**

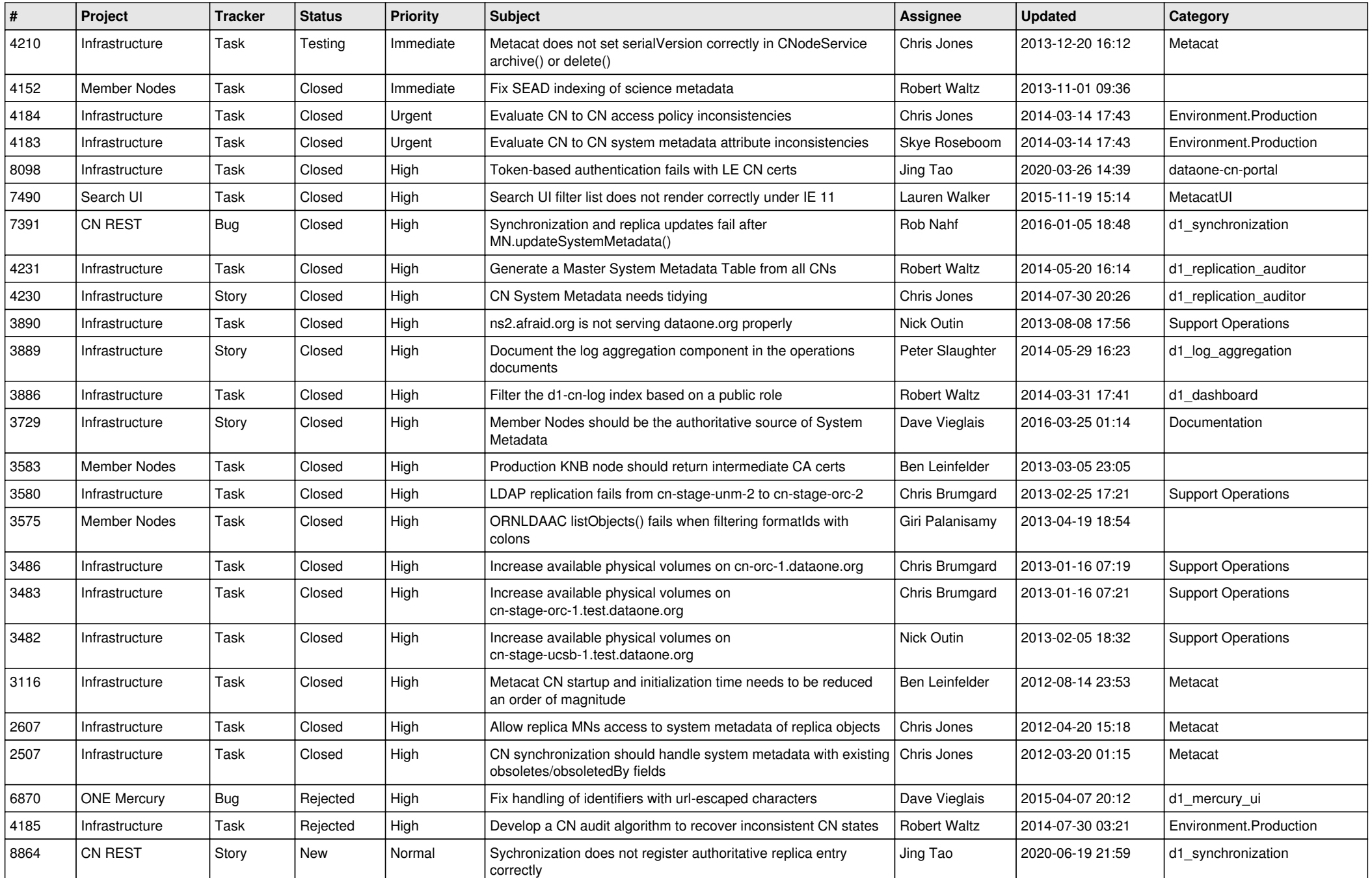

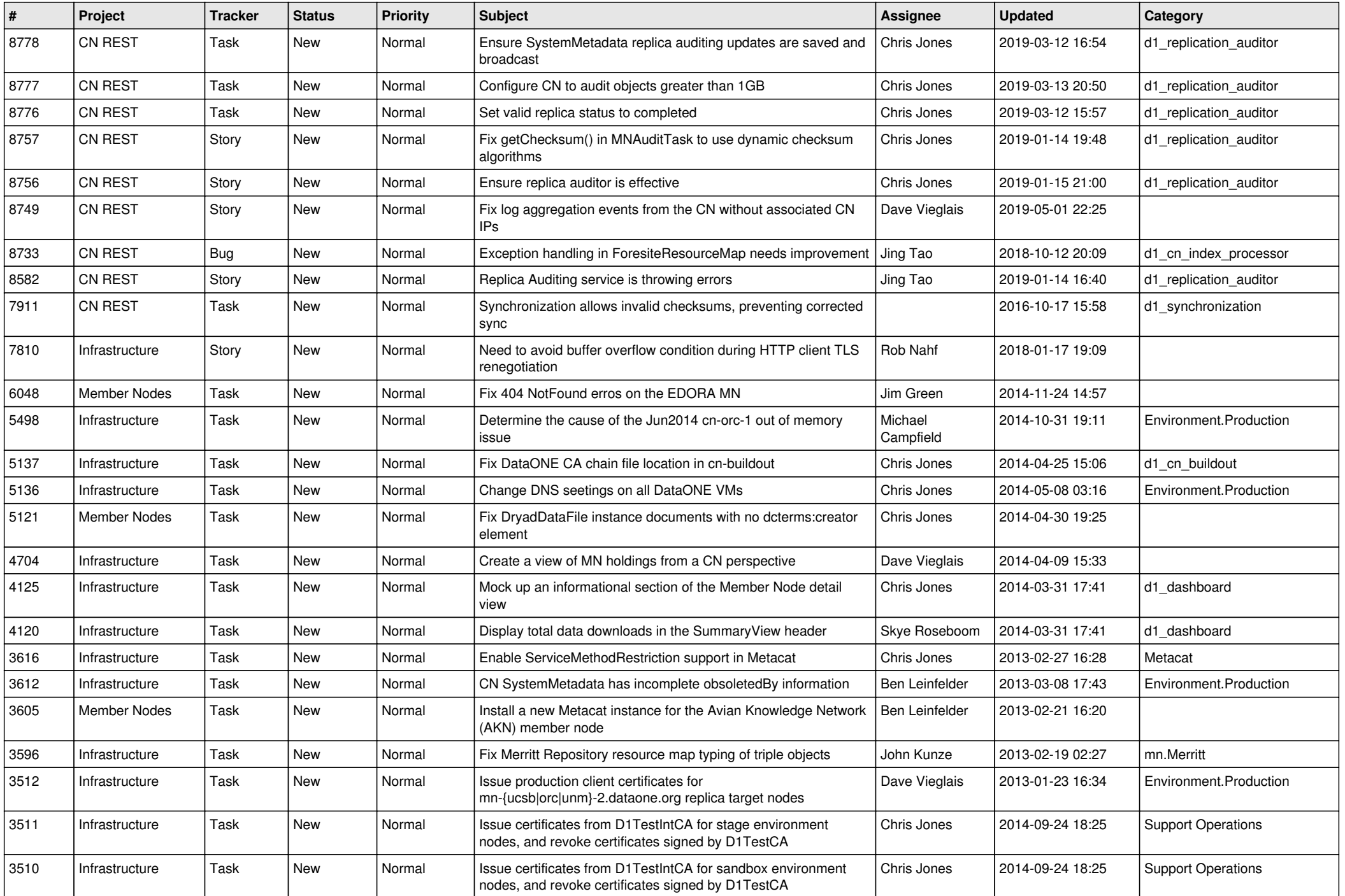

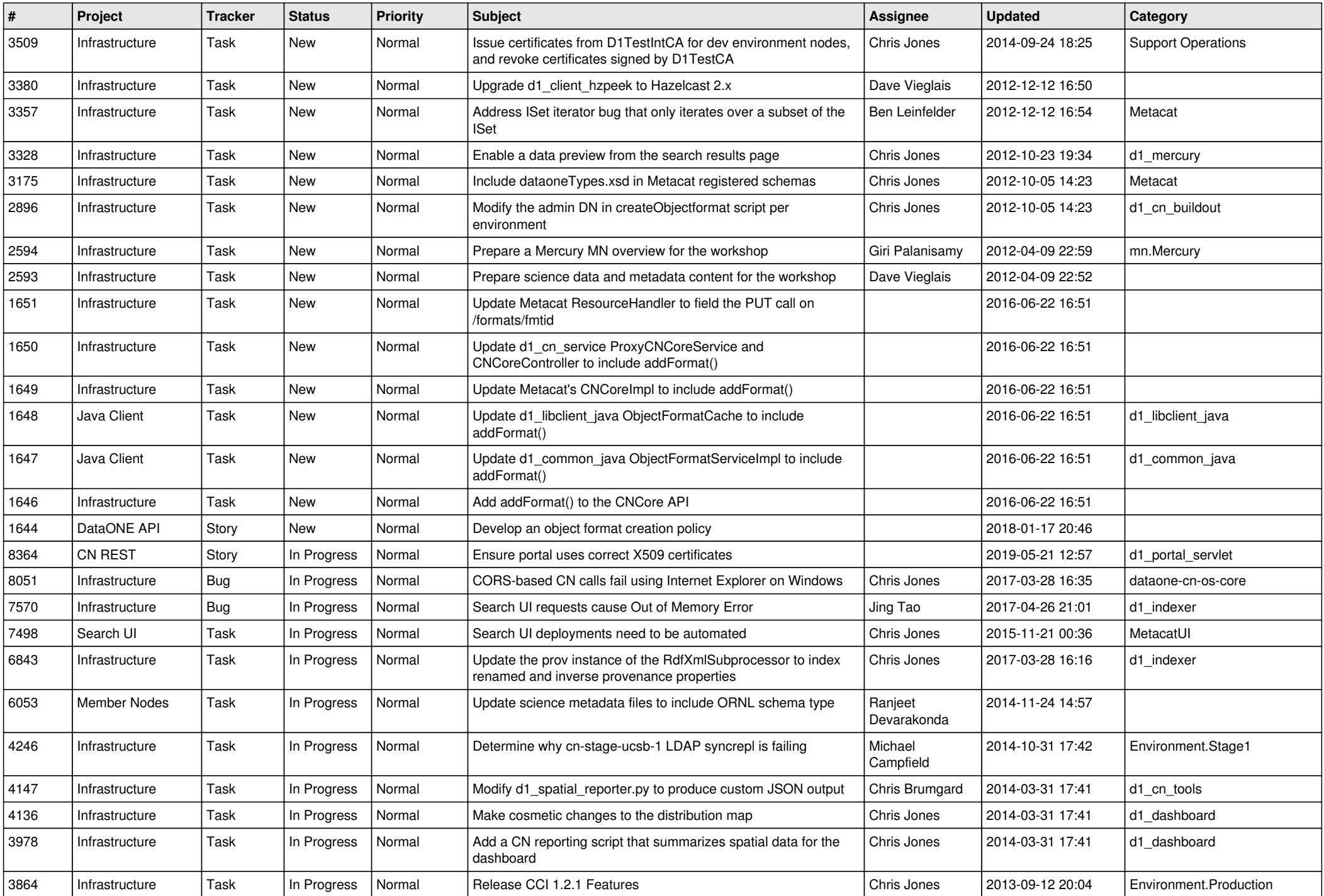

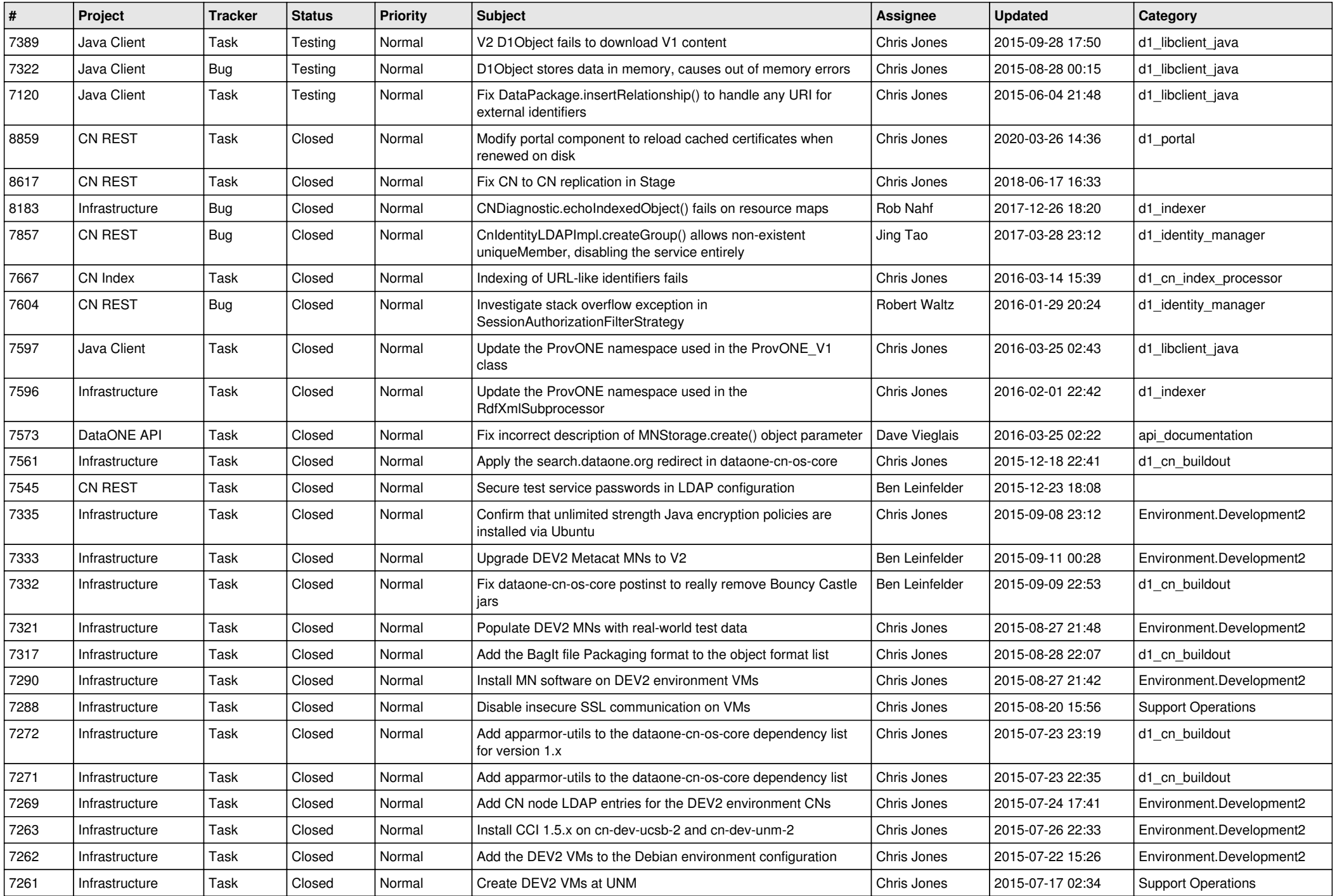

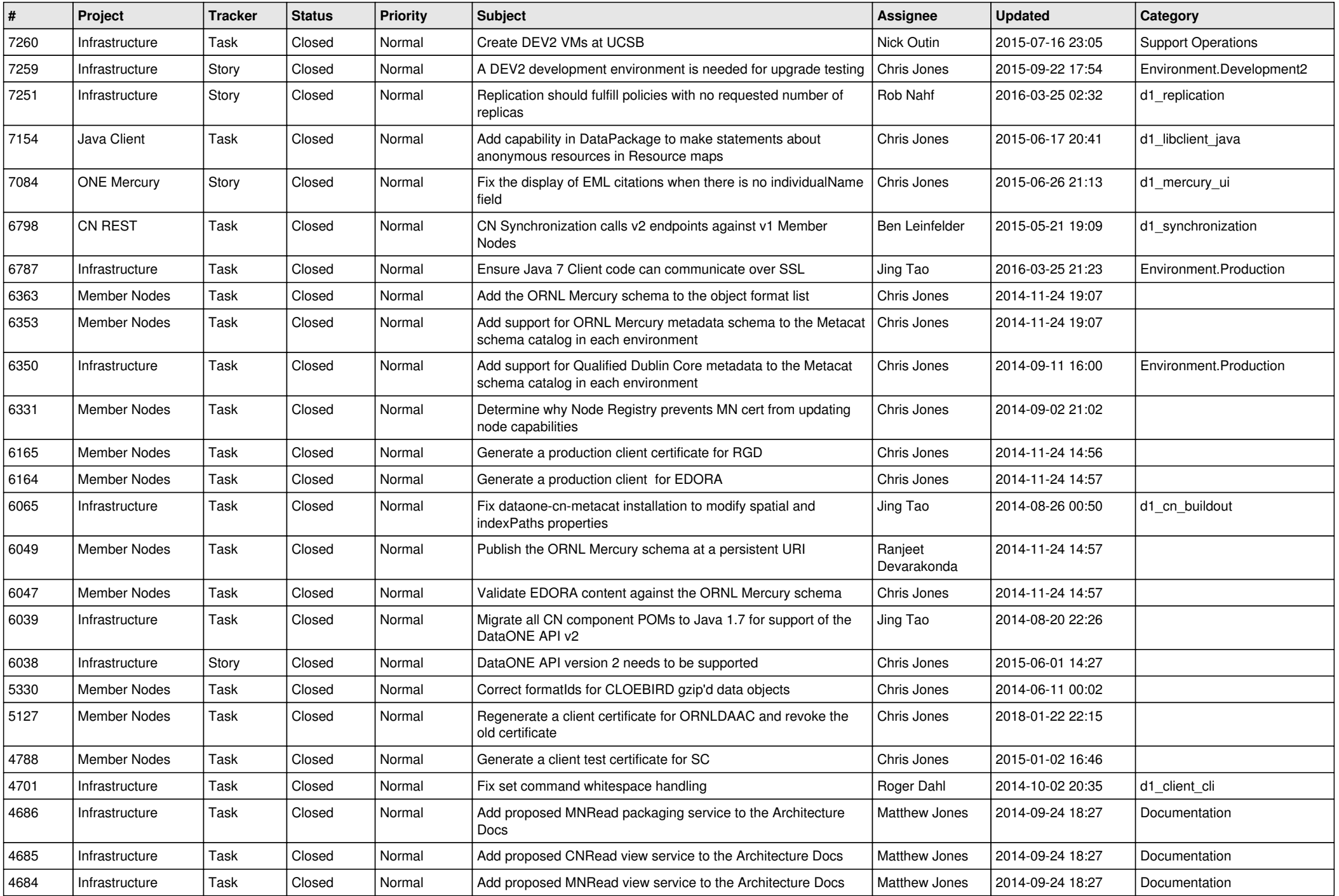

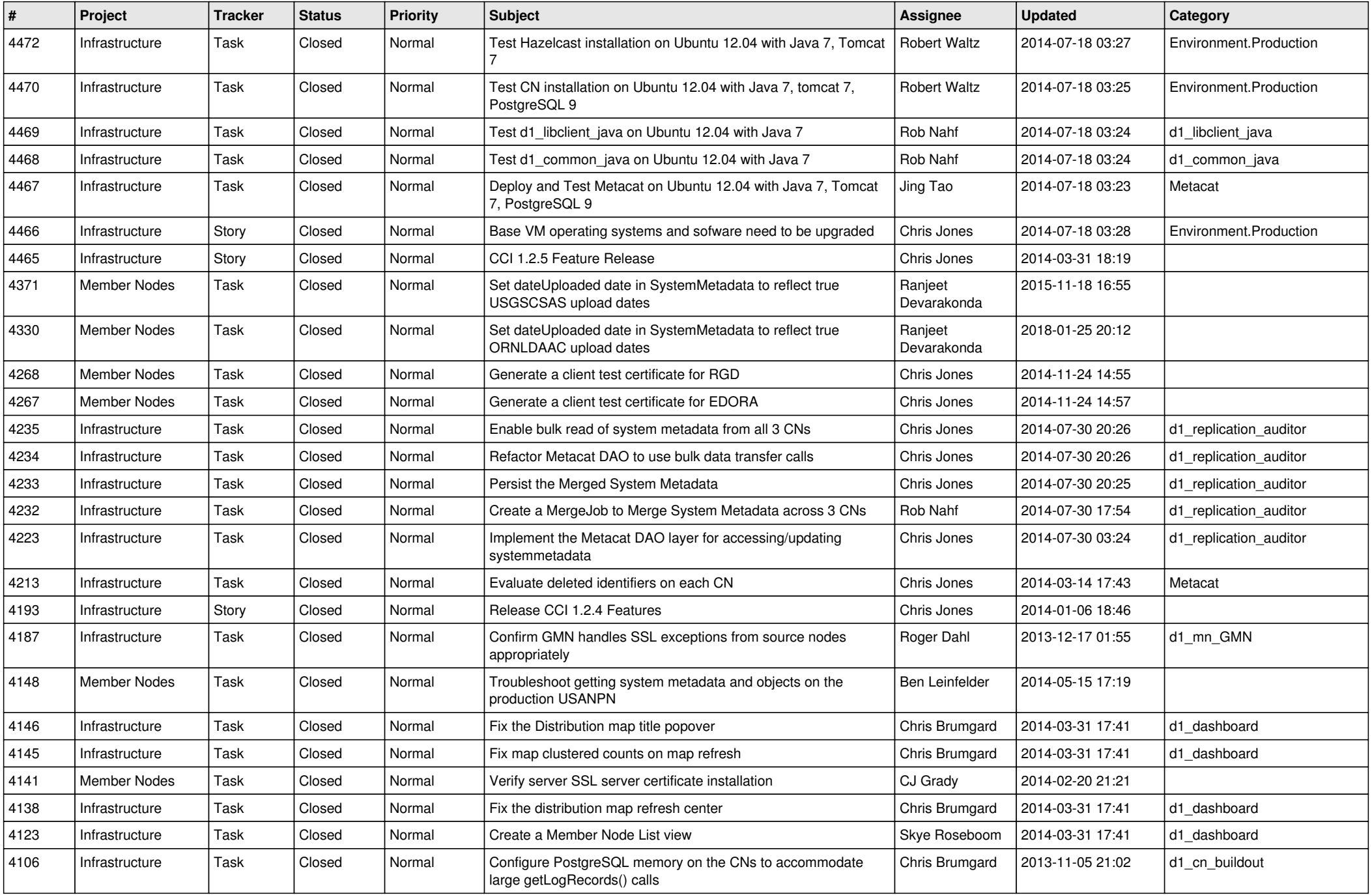

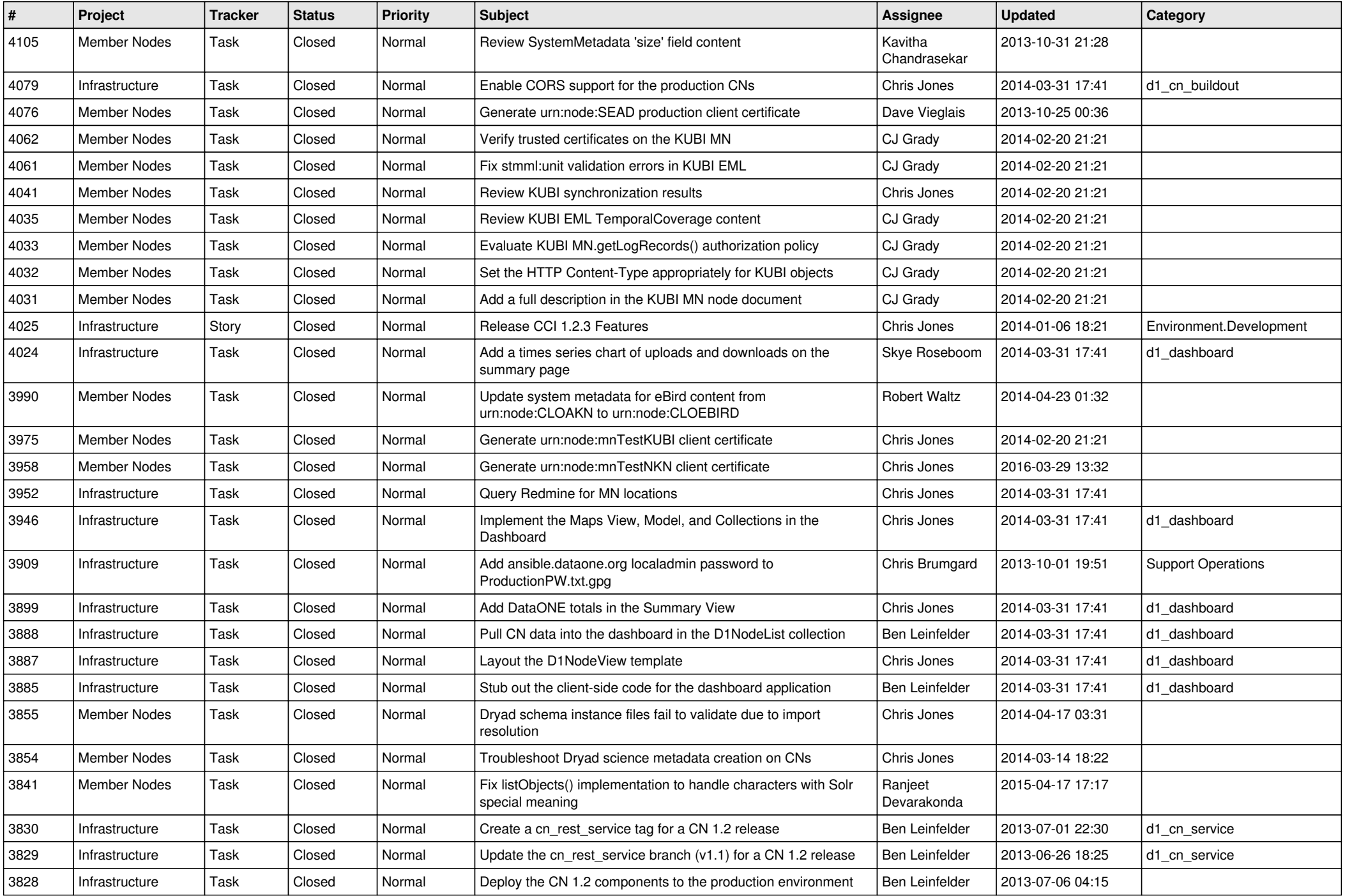

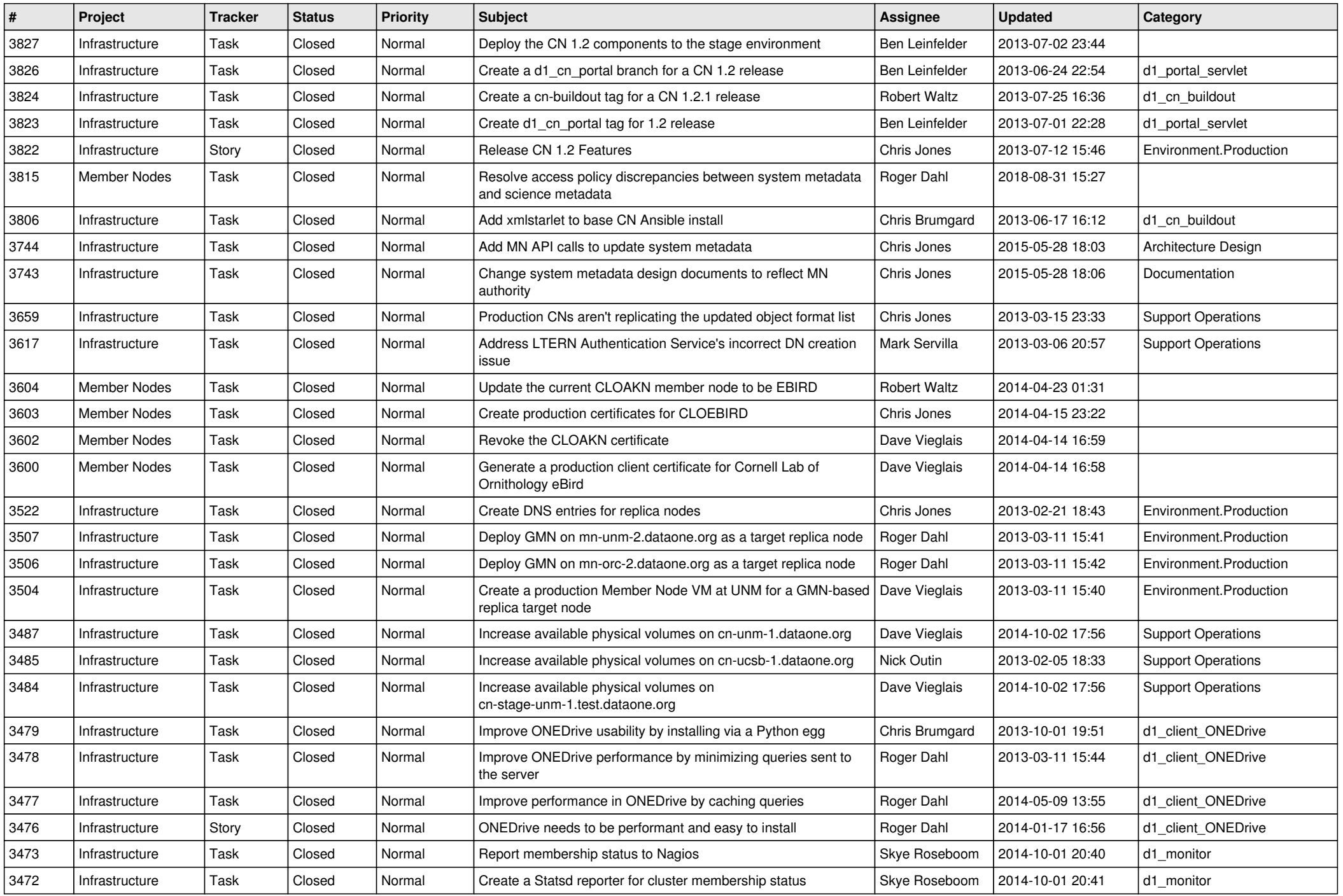

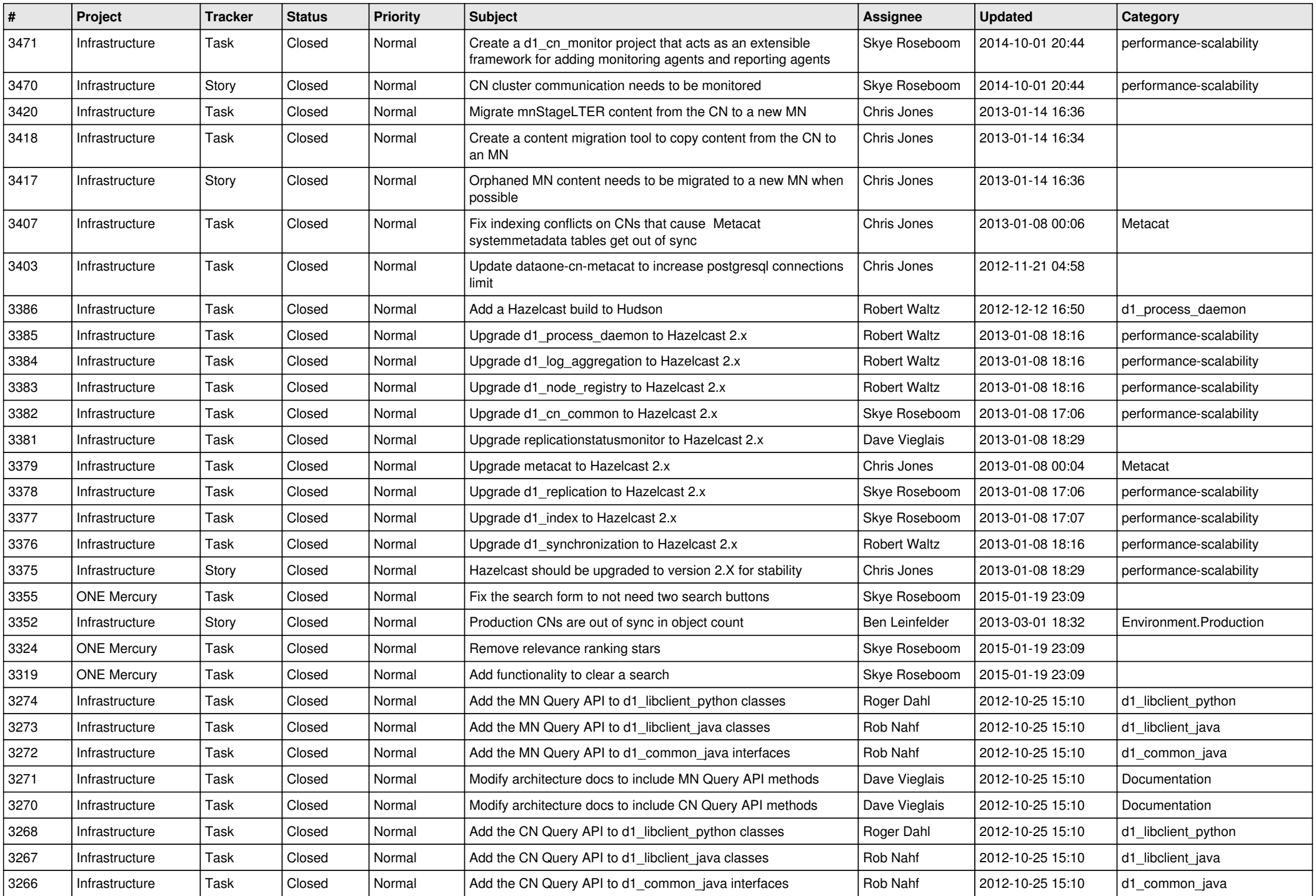

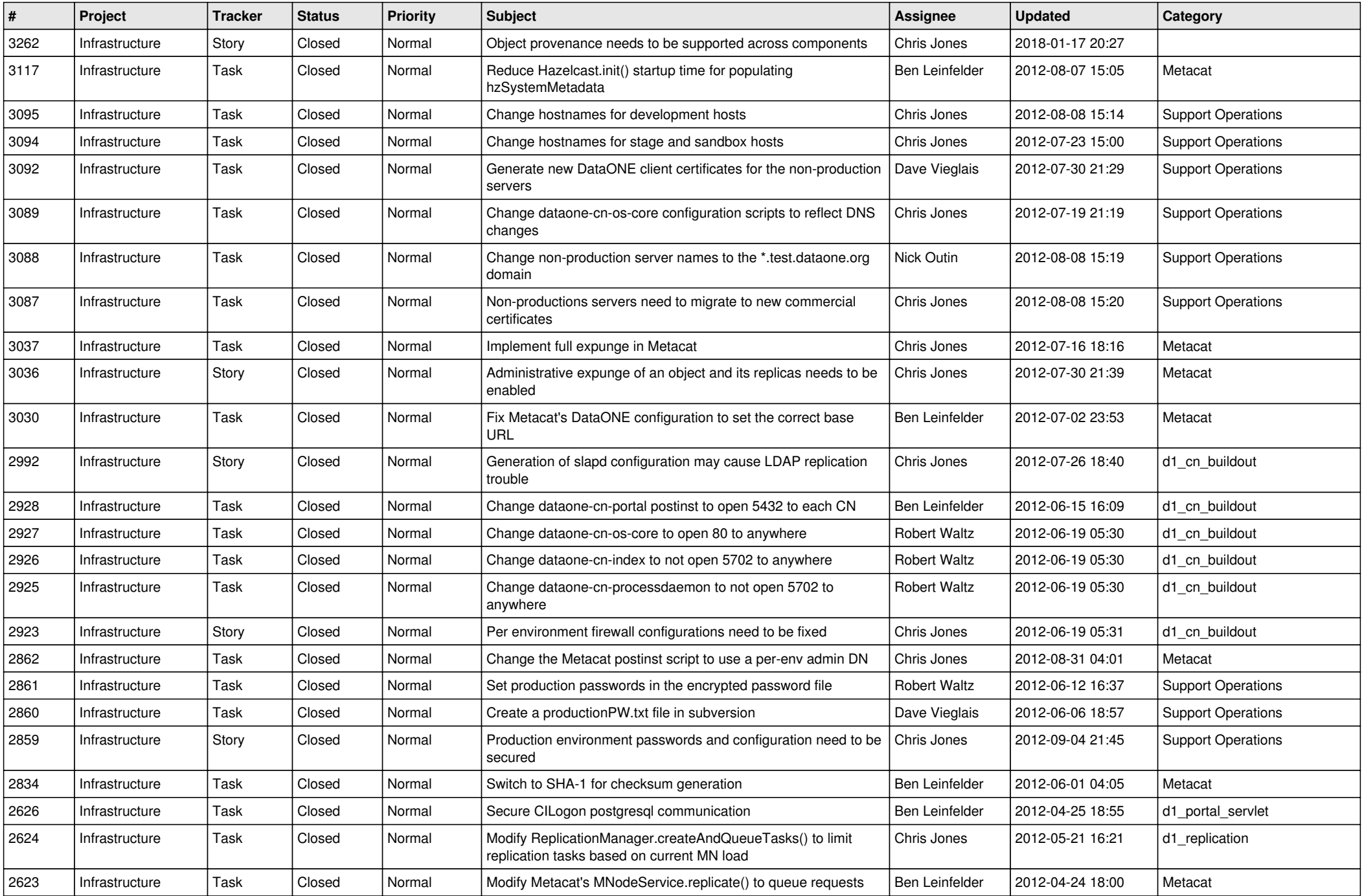

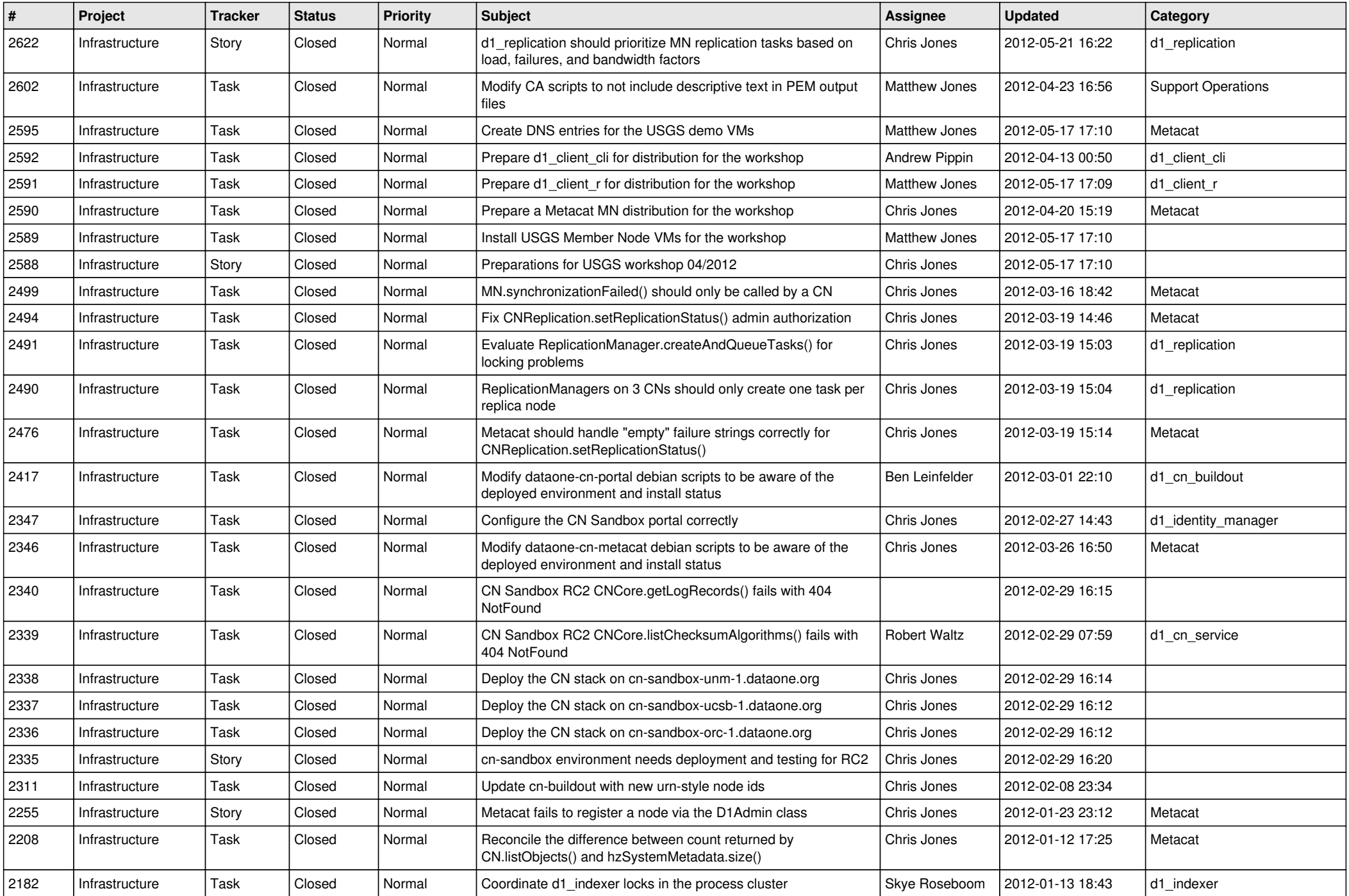

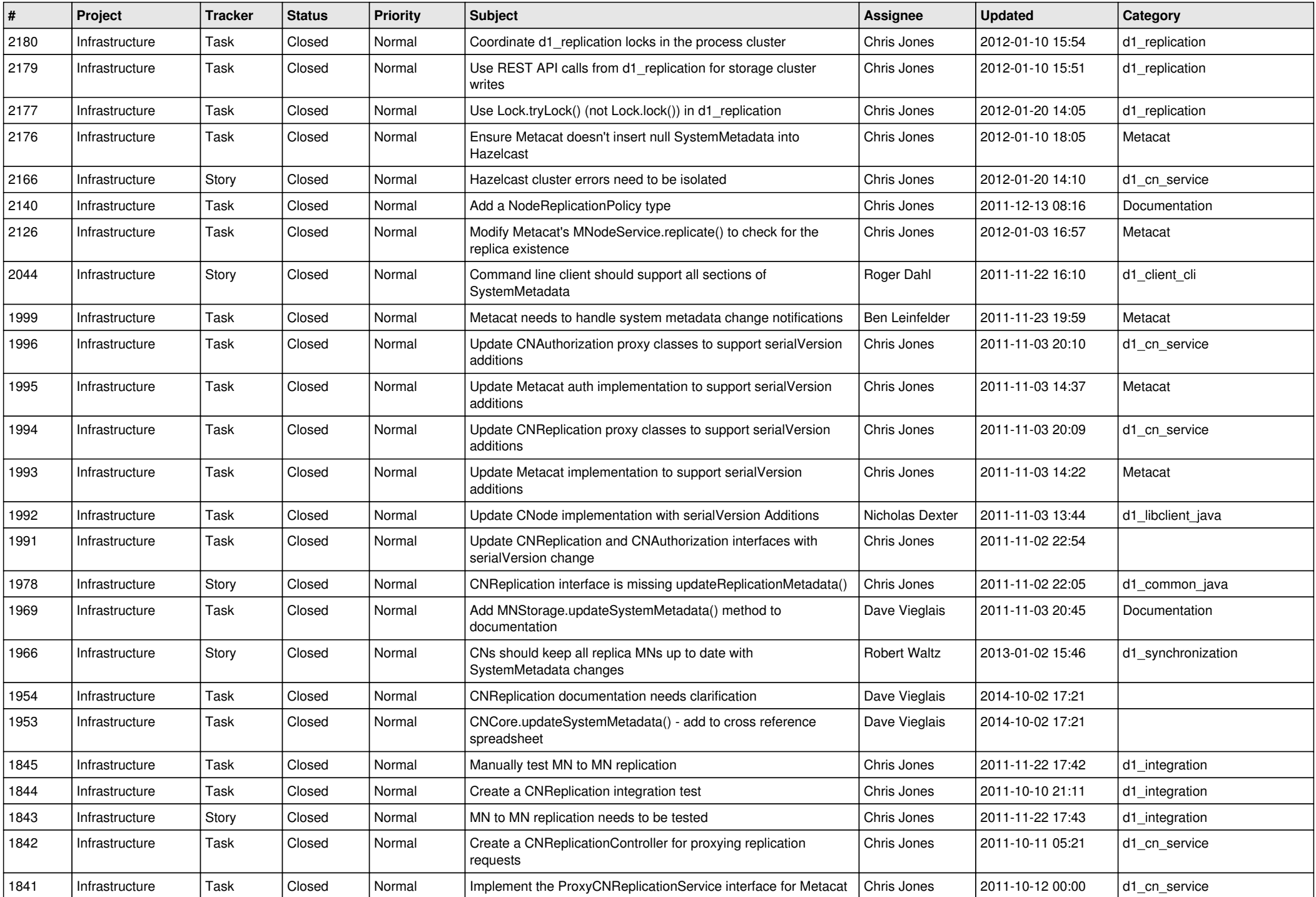

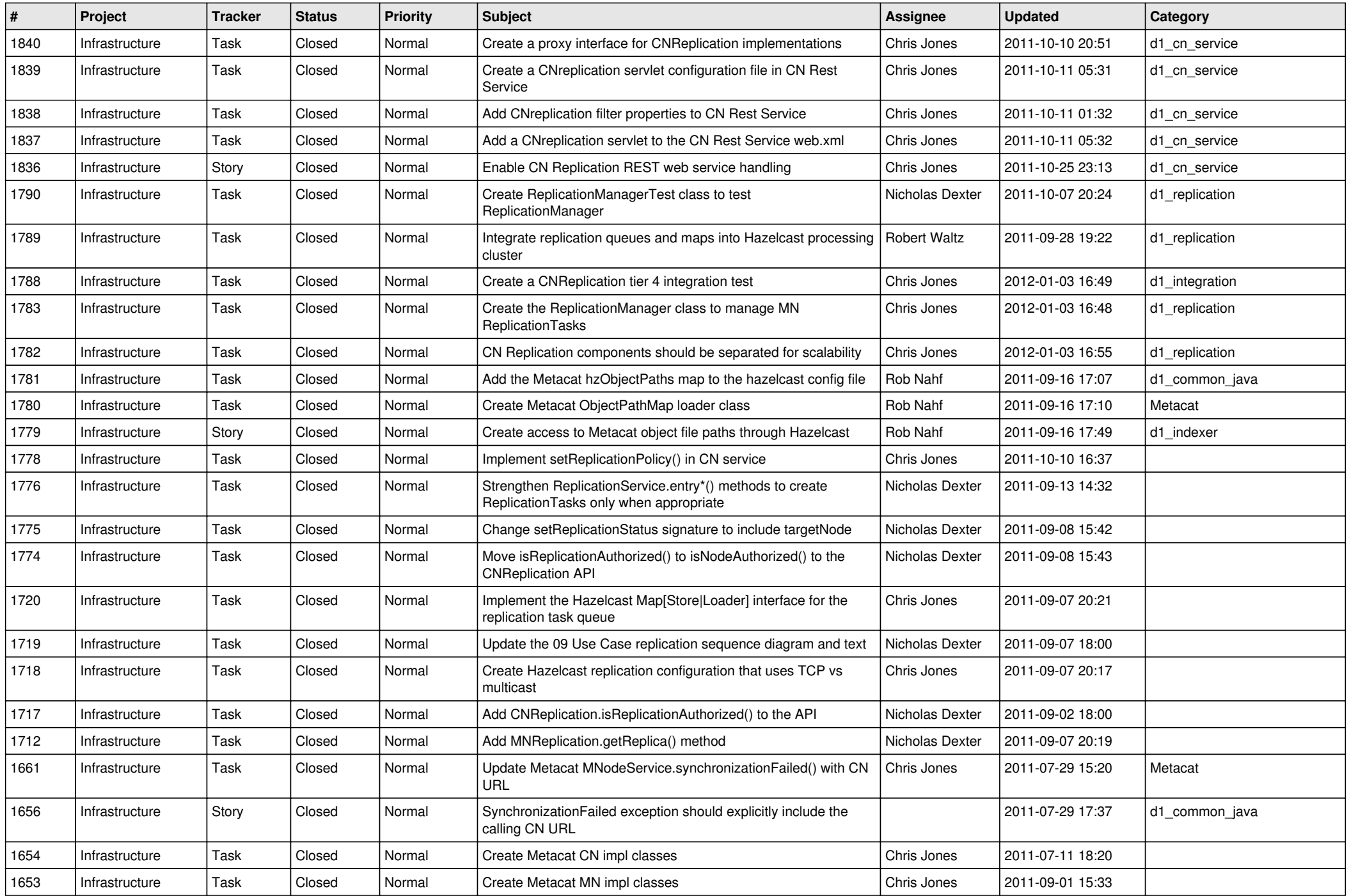

![](_page_13_Picture_551.jpeg)

![](_page_14_Picture_524.jpeg)

![](_page_15_Picture_81.jpeg)